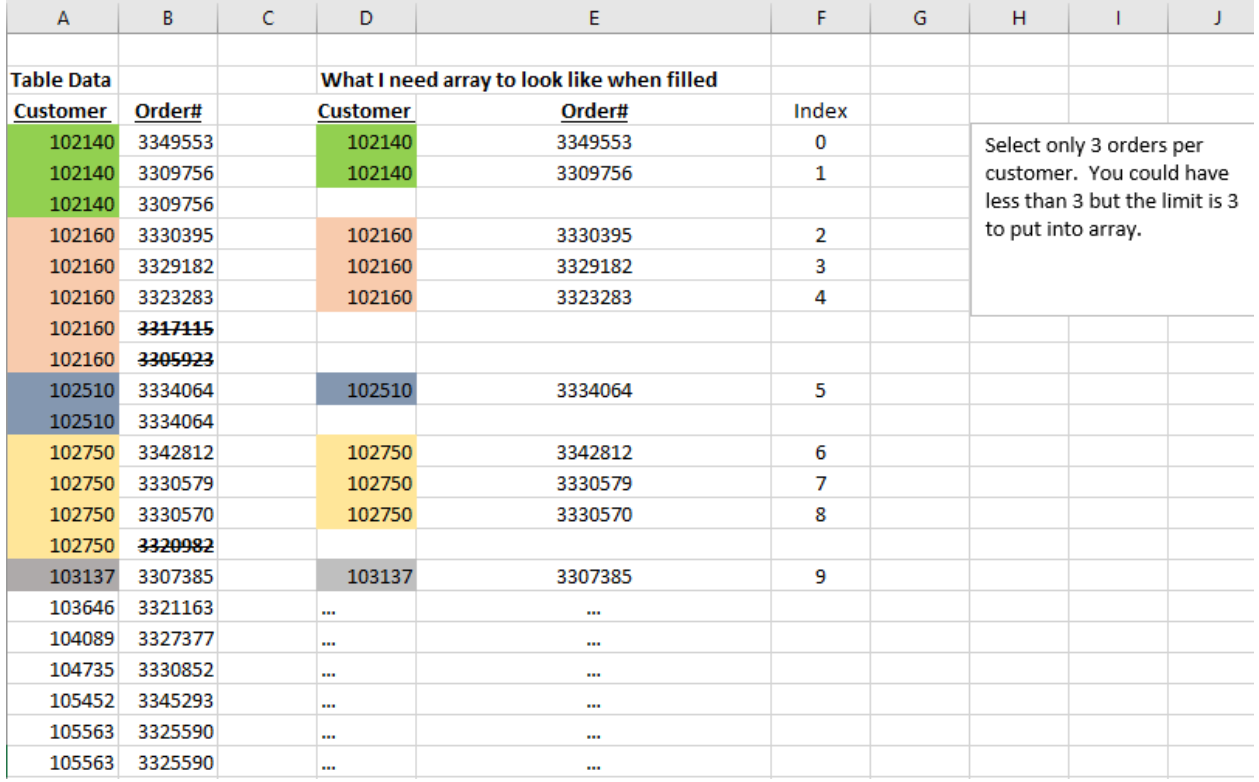

Code I have that works for other tasks that I would tweak to give me the above result. I had to modify this from its original form to compile in Oracle E1 JD Edwards C code.

```
/* For every record read this will process */
bFound = FALSE;
vRecRead = \theta;
while (vRecRead < vMaxRecs && !bFound)
\{if (MathCompare(&aHistory[vRecRead].mnAddressNumberShipTo, &dsF42119.sdshan)==0)
       {
              bFound = TRUE;
       \, }
       else
       €
              vRecRead++;
       \mathcal{E}}<br>if (bFound){
       /* exists in array - accumulate totals */
       MathAdd(&aHistory[vRecRead].mnUnitsQuantityShipped, &aHistory[vRecRead].mnUnitsQuantityShipped, &dsF42119.sdsoqs<u>):</u>
       MathAdd(&aHistory[vRecRead].mnAmountOrderGross, &aHistory[vRecRead].mnAmountOrderGross, &dsF42119.sdaexp<u>):</u>
}
else
\{/* does NOT exist in array - copy to array */
       MathCopy(&aHistory[vRecRead].mnAddressNumberShipTo, &dsF42119.sdshan<u>):</u>
       MathCopy(&aHistory[vRecRead].mnDocumentOrderInvoiceE, &dsF42119.sddocoli
       MathCopy(&aHistory[vRecRead].mnLineNumber, &dsF42119.sdlnid);
       vMaxRecs++;
\}
```